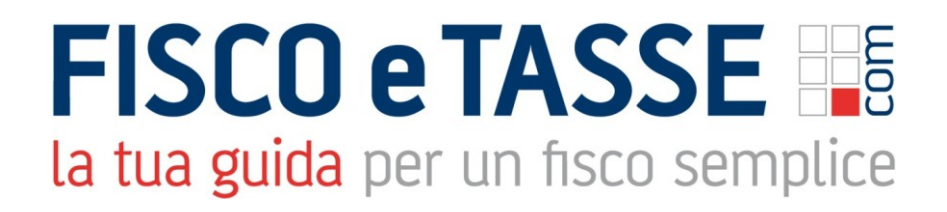

In collaborazione con

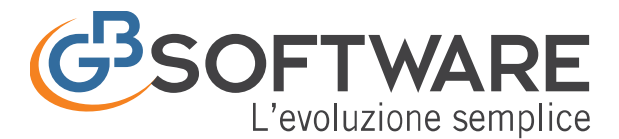

Presenta:

#### **GB Software Contabilità Base**

per la piccola azienda che deve gestire internamente la propria contabilità

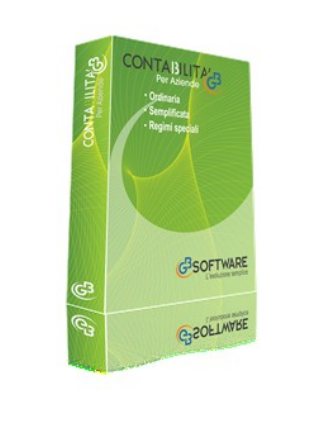

 GB Software Contabilità Aziende è il software dedicato alla **contabilità per le aziende**, sia in regime ordinario che semplificato.

E' un software costruito con le soluzioni tecnologiche più moderne dell'ultimo decennio e per questo motivo non ha i vizi ereditati dalle tecnologie del "secolo scorso".

Questa sua relativa "giovinezza" unita a strategie commerciali dinamiche, ne fanno il Software di Contabilità più potente e conveniente per eccellenza.

Con **GB Software Contabilità per Aziende** puoi risparmiare **oltre il 50%** rispetto ai normali prezzi di mercato. Ha precaricati 4 piani dei conti, causali contabili, Iva e centinaia di registrazioni tipo.

Se necessario per la tua attività, questo software si integra perfettamente con tutti gli altri Software GB, infatti predispone i dati utili per la redazione del bilancio di esercizio (Bilancio Europeo) e la compilazione dei principali quadri delle dichiarazioni (Dichiarazione Iva, 770 Semplificato, quadri F – G dei modelli dell'Unico e l'Irap) e la gestione dell'F24.

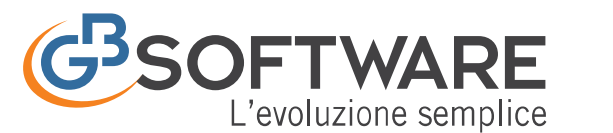

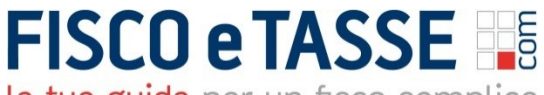

la tua guida per un fisco semplice

#### **Contabilità Base Ordinaria e Semplificata per le Imprese**

L'applicazione "Contabilità base" consiste in una facile gestione per la tenuta delle scritture contabili e permette di determinare la situazione patrimoniale ed economica dell'azienda per le imprese in regime ordinario e semplificato, oltre al regime sostitutivo – Marginali – (Forfettino) Art. 13 L. 388/2000.

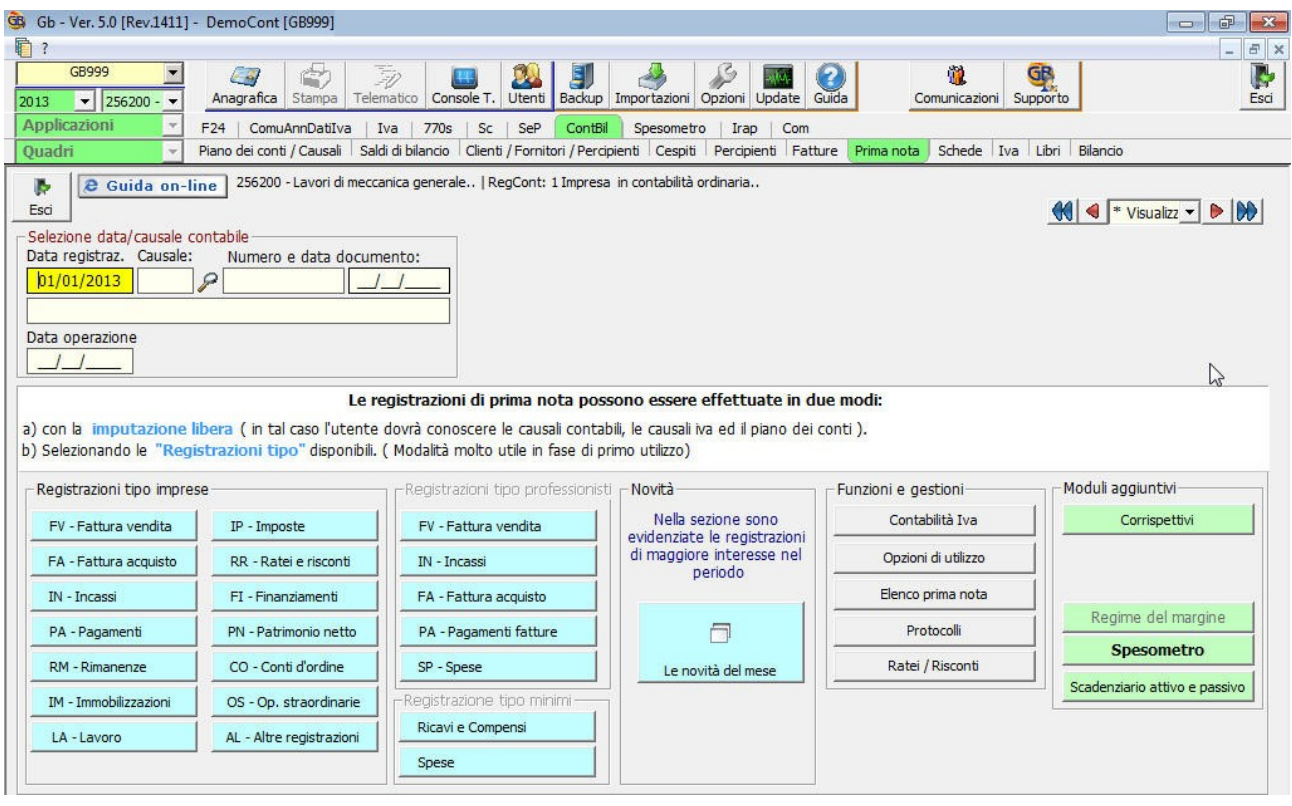

Il modulo base della contabilità comprende:

- **[Il Piano dei Conti](#page-3-0)** strutturato a 5 livelli, personalizzabile dall'utente. Prevede il collegamento alla gestione fiscale, con l'indicazione delle percentuali di deducibilità ai fini delle imposte dirette ed Irap;
- **[Le Causali Contabili](#page-4-0)**, che permettono di effettuare le diverse registrazioni in prima nota iva e non iva;
- **[Le Causali Iva](#page-5-0)**, che permettono di gestire i vari adempimenti relativi all'imposta sul valore aggiunto (liquidazioni periodiche e versamenti – art.27 D.P.R. 633/72).
- **[Saldi di Bilancio](#page-6-0)**, che permette l'inserimento dei saldi di bilancio della ditta. Sono previste 3 diverse tipologie di caricamento da input ( Bilancio

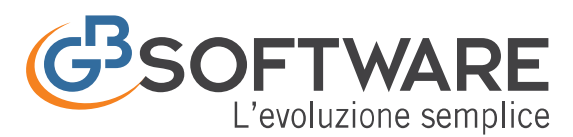

Europeo in forma Abbreviata, in forma Estesa e Stato Patrimoniale/Conto Economico) e l'importazione da file XBRL;

- **[Clienti/Fornitori/Percipienti](#page-7-0)**, dove vengono inseriti i dati anagrafici dei soggetti che sono clienti e fornitori delle ditte per le quali si effettuano le registrazioni in contabilità. È un'anagrafica comune e il soggetto dovrà essere inserito una sola volta;
- **[La Prima Nota](#page-8-0)**, che prevede l'inserimento di registrazioni contabili. In fase di "avviamento" l'utente è facilitato dall'utilizzo di centinaia di "Registrazioni tipo" proposte da GBsoftware che sono complete degli abbinamenti tra piano dei conti, causali contabili e causali iva;
- **[Ratei e Risconti](#page-11-0)**, che prevedono il calcolo automatico dei ratei e risconti attivi e passivi di proventi e costi di competenza dell'esercizio o esigibili in esercizi successivi;
- **[Le Schede Contabili](#page-13-0)**, dove è possibile effettuare tutte le operazioni di ricerca e stampa dei movimenti registrati;
- **[La Gestione Iva](#page-15-0)**, in cui vengono gestiti gli adempimenti relativi all'imposta sul valore aggiunto (liquidazioni periodiche e versamenti – art.27 D.P.R. 633/72 ; stampa dei registri – Art.39 D.P.R. 633/72);
- **Gestione [Libri Contabili](#page-17-0)**, dove per le imprese ordinarie è prevista la stampa del libro giornale, del libro inventari disciplinati dagli articoli 2216 e 2217 del Codice Civile e della Numerazione delle Pagine da Vidimare;
- **[Il Bilancio](#page-19-0)**, prospetto contabile aggiornato in automatico, nel quale confluiscono l'insieme delle registrazioni di prima nota inserite fino a quella data;
- **[Prospetti Contabili](#page-21-0)**, che prevedono le diverse visualizzazioni dei dati registrati in prospetti raggruppati per "Differenze e percentuali", "Importi per mese" e "Importi per mese con differenze";
- **[Tassa annuale Libri Sociali](#page-22-0)**, che permette il calcolo automatico per le società di capitali che devono versare la tassa per la numerazione e bollatura dei libri e registri sociali, come previsto dall'art. 23, nota 3, Tariffa, D.P.R. 26.10.1972, n. 641;
- **[Diritto Camerale](#page-22-1)**, che permette il calcolo del tributo che ogni anno devono versare le imprese iscritte o annotate nel Registro delle Imprese a favore della Camera di Commercio competente per territorio (L. 580/93, art. 18);

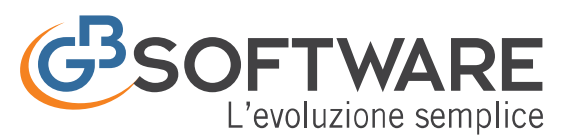

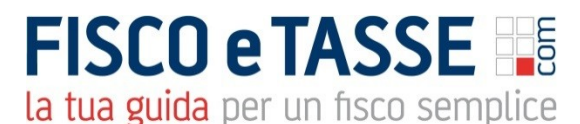

#### <span id="page-3-0"></span>1 Il Piano dei Conti per le Imprese

In GBsoftware il piano dei conti è previsto in due versioni, per le Imprese in Ordinaria e per quelle Semplificate.

La tenuta della contabilità richiede necessariamente l'utilizzo di un piano dei conti, che deve essere strutturato per poter effettuare le registrazioni in prima nota e la esposizione in bilancio.

La struttura del piano dei conti prevede 5 diversi livelli, che permettono una analitica ed articolata esposizione dei dati risultanti dalla contabilità. Ogni conto è agganciato al corrispondente conto del piano dei conti Cee, permettendo così la composizione automatica del bilancio Cee anche ai fini del deposito nel Registro Imprese.

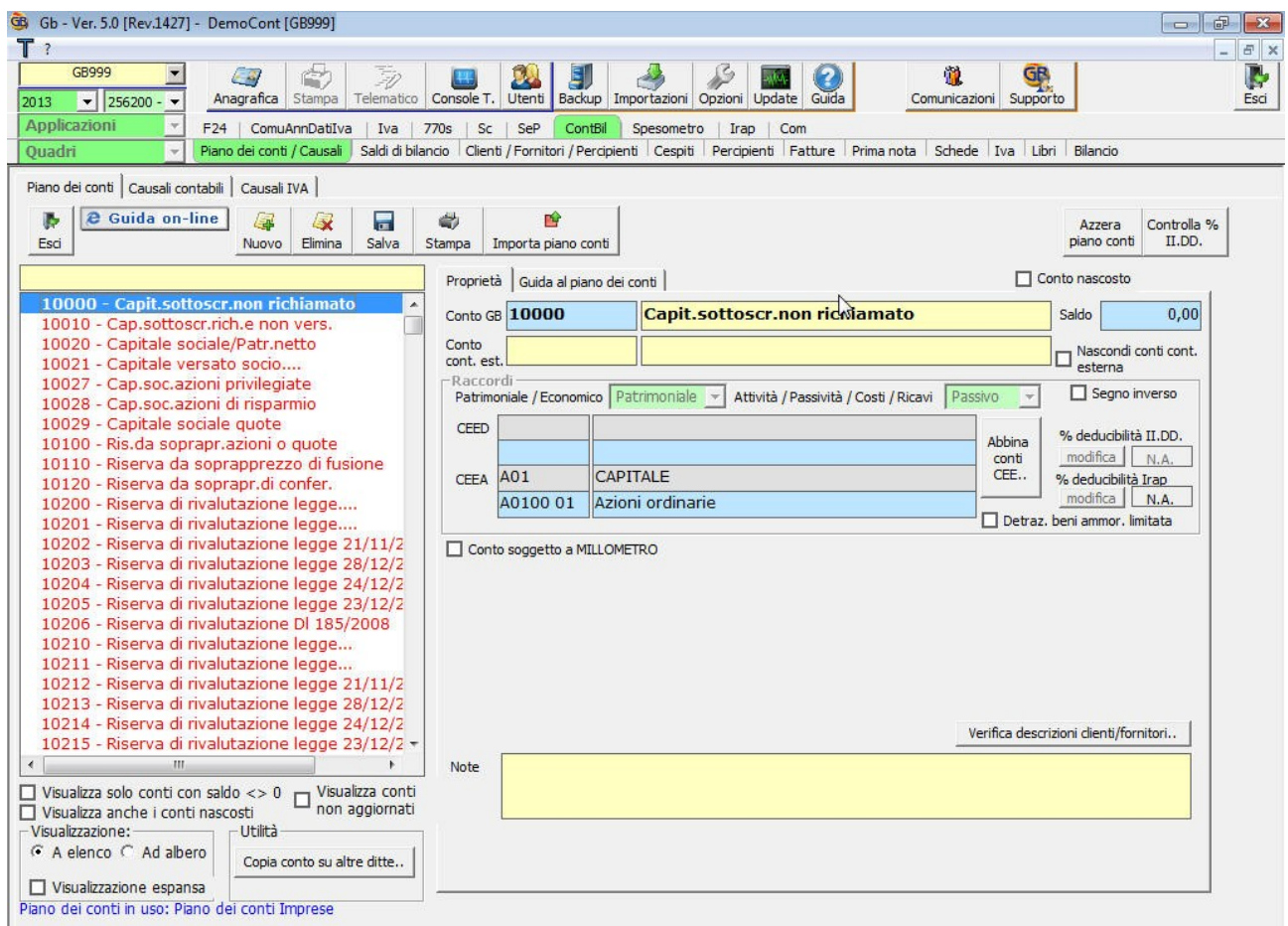

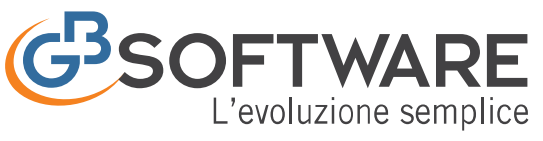

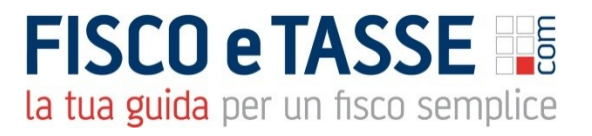

#### <span id="page-4-0"></span>2 Le Causali Contabili

Le "Causali contabili" vengono utilizzate in fase di registrazione della prima nota e determinano le modalità di registrazione.

Nel modulo contabilità ordinaria e semplificata è presente l'elenco delle causali necessarie all'utilizzo del software, le quali vengono aggiornate da GBsoftware e rese disponibile tramiti aggiornamenti.

L'utente potrà comunque aggiungere ulteriori causali contabili personalizzando così la procedura in base alle proprie esigenze.

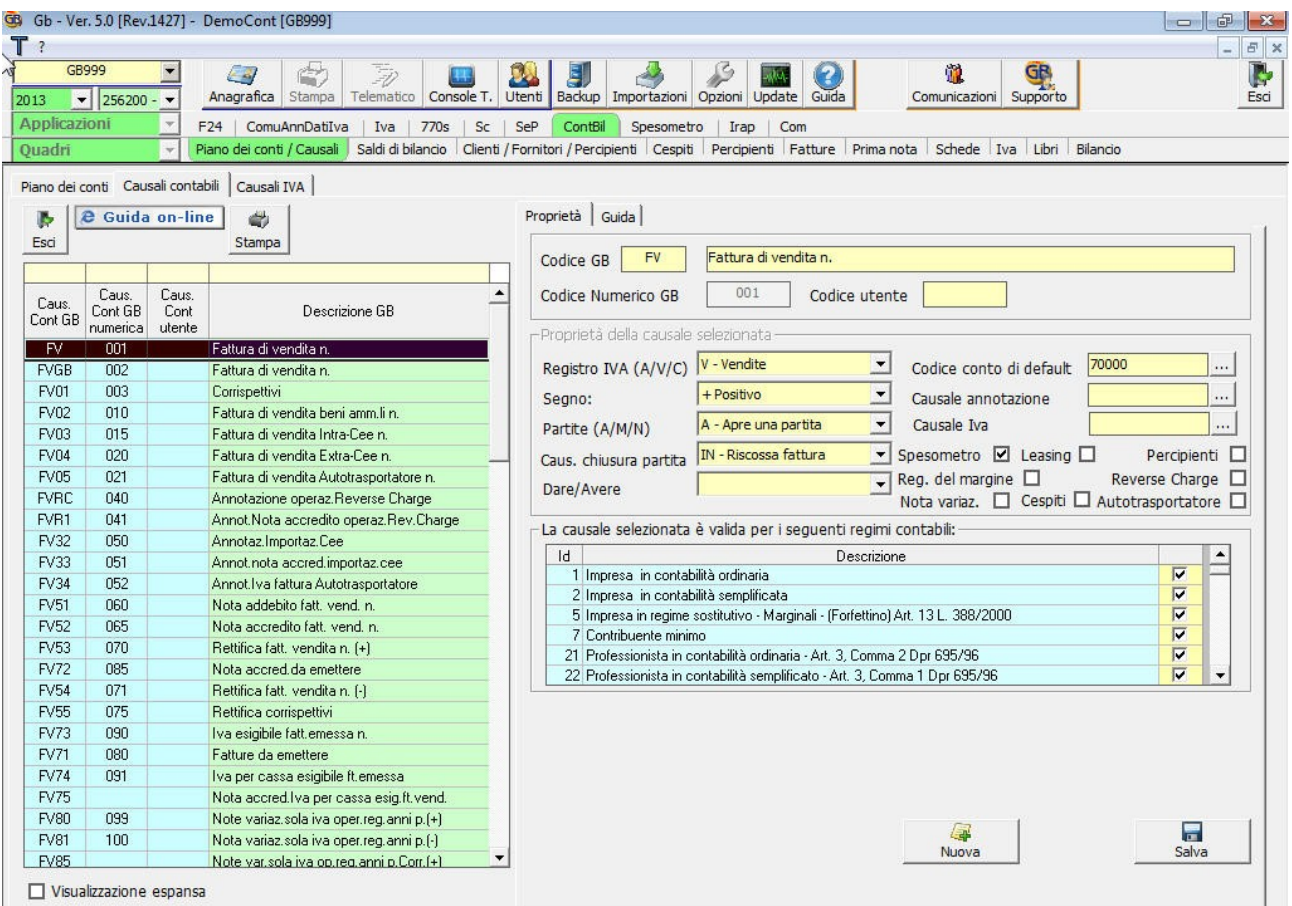

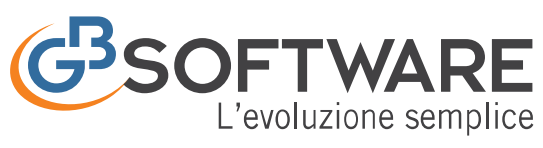

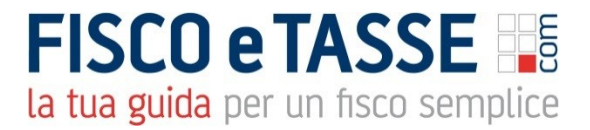

## <span id="page-5-0"></span>3 Le Causali Iva

Le "Causali iva" vengono utilizzate in fase di registrazione della prima nota iva (fatture di acquisto e di vendita) e permettono di adempiere agli obblighi relativi alla normativa iva.

Nel modulo della contabilità ordinaria e semplificata per le imprese viene fornito l'elenco completo contenente tutte le causali Iva necessarie, le quali vengono aggiornate da GBsoftware e rese disponibile tramite aggiornamenti.

Se l'utente necessità di aggiungere delle causali iva che non sono presenti nell'elenco, deve inviare direttamente allo staff di GBsoftware una comunicazione, tramite pulsante "Inserisci/Modifica", con il dettaglio delle proprietà da inserire.

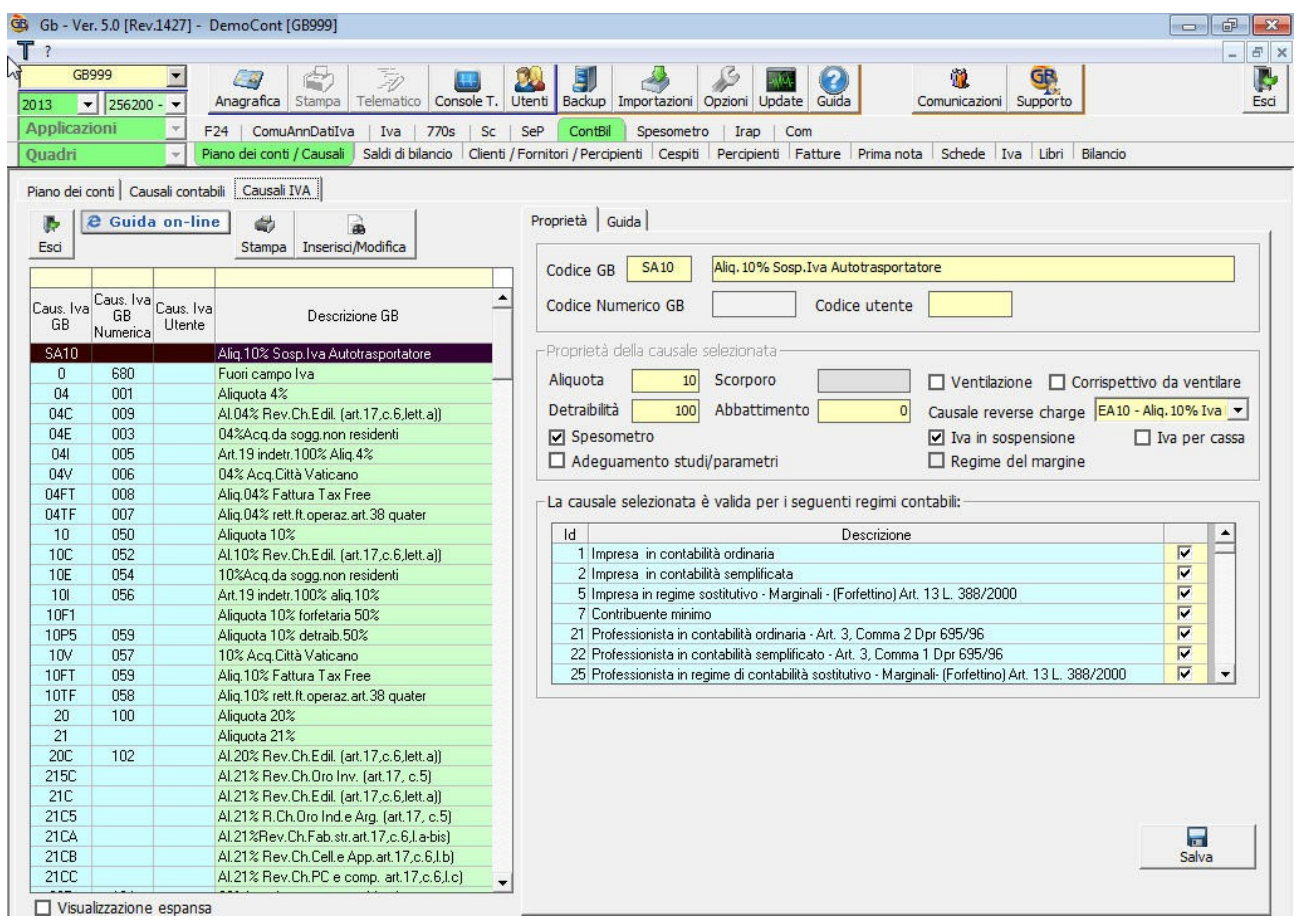

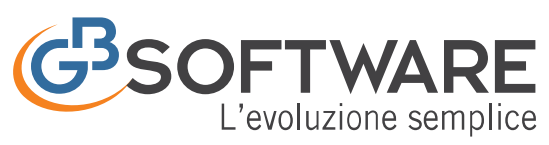

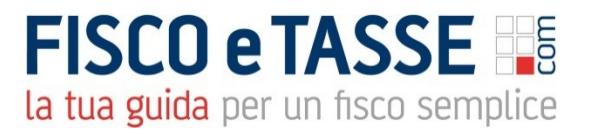

## <span id="page-6-0"></span>4 Saldi di Bilancio

La gestione "Saldi di Bilancio" rappresenta il punto di partenza per l'inserimento dei valori contabili di una impresa in ordinaria o semplificata.

La form "Saldi di bilancio" viene utilizzata:

- al primo utilizzo del programma, "aprendo" in tal modo la situazione della ditta in GBsoftware;

- in un qualsiasi altro momento, per avere una "fotografia" della situazione contabile della ditta sempre aggiornata con i saldi inseriti.

Per le imprese Ordinarie è possibile ricaricare i saldi in tre diverse visualizzazioni:

- Bilancio Europeo Abbreviato
- Bilancio Europeo Esteso
- Stato Patrimoniale e Conto Economico

Per le imprese in Semplificata è prevista la sola visualizzazione di Stato Patrimoniale e del Conto Economico.

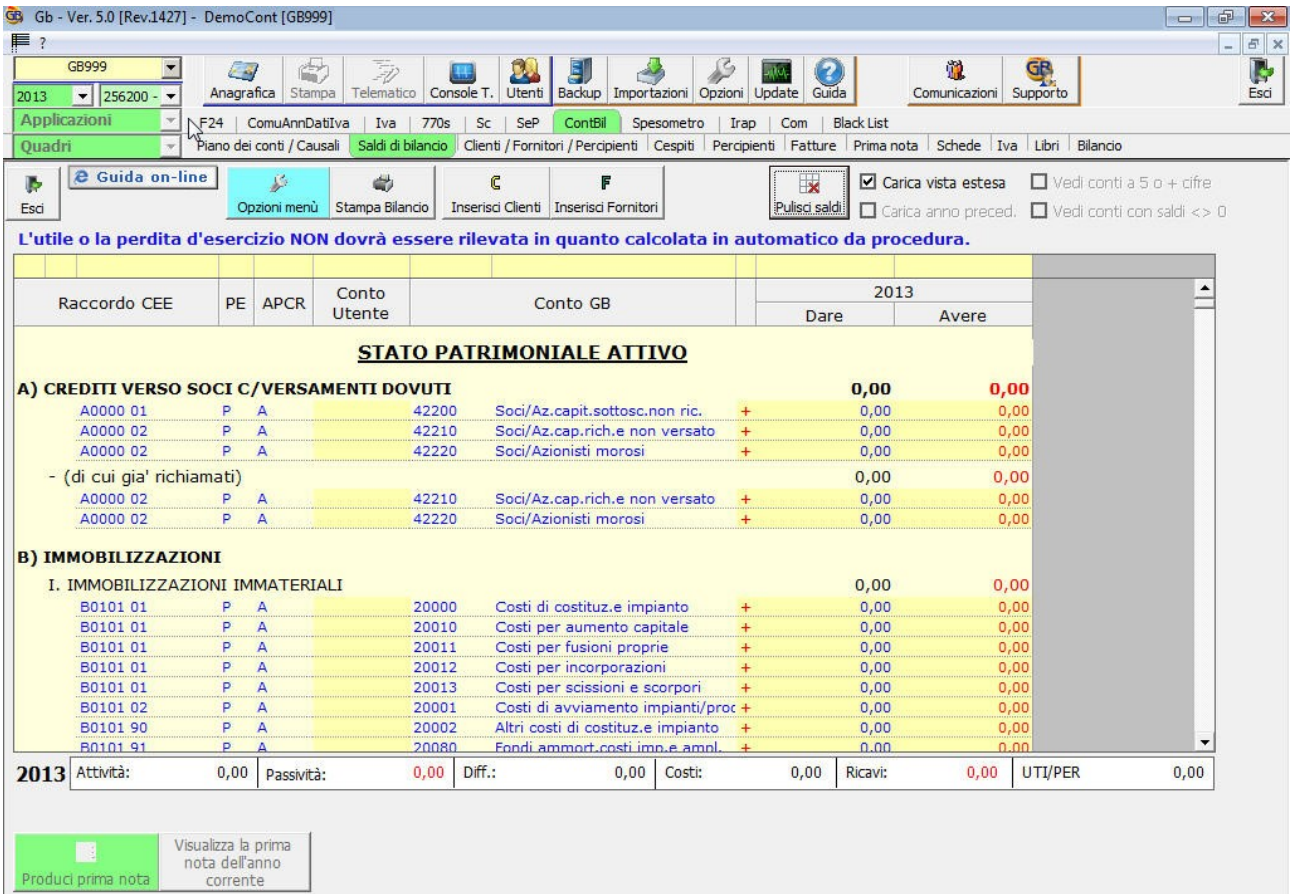

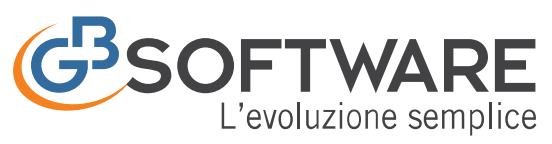

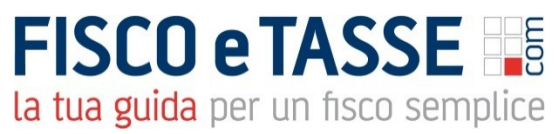

# <span id="page-7-0"></span>5 Clienti/Fornitori/Percipienti

Il modulo "Anagrafica comune clienti, fornitori e percipienti" prevede la gestione di una unica anagrafica "comune" e centralizzata.

In GBsoftware l'anagrafica comprende l'elenco di tutti i clienti, fornitori e percipienti, permettendo un utilizzo ottimale delle risorse e la disponibilità immediata dei dati anagrafici e fiscali per tutti i moduli della contabilità.

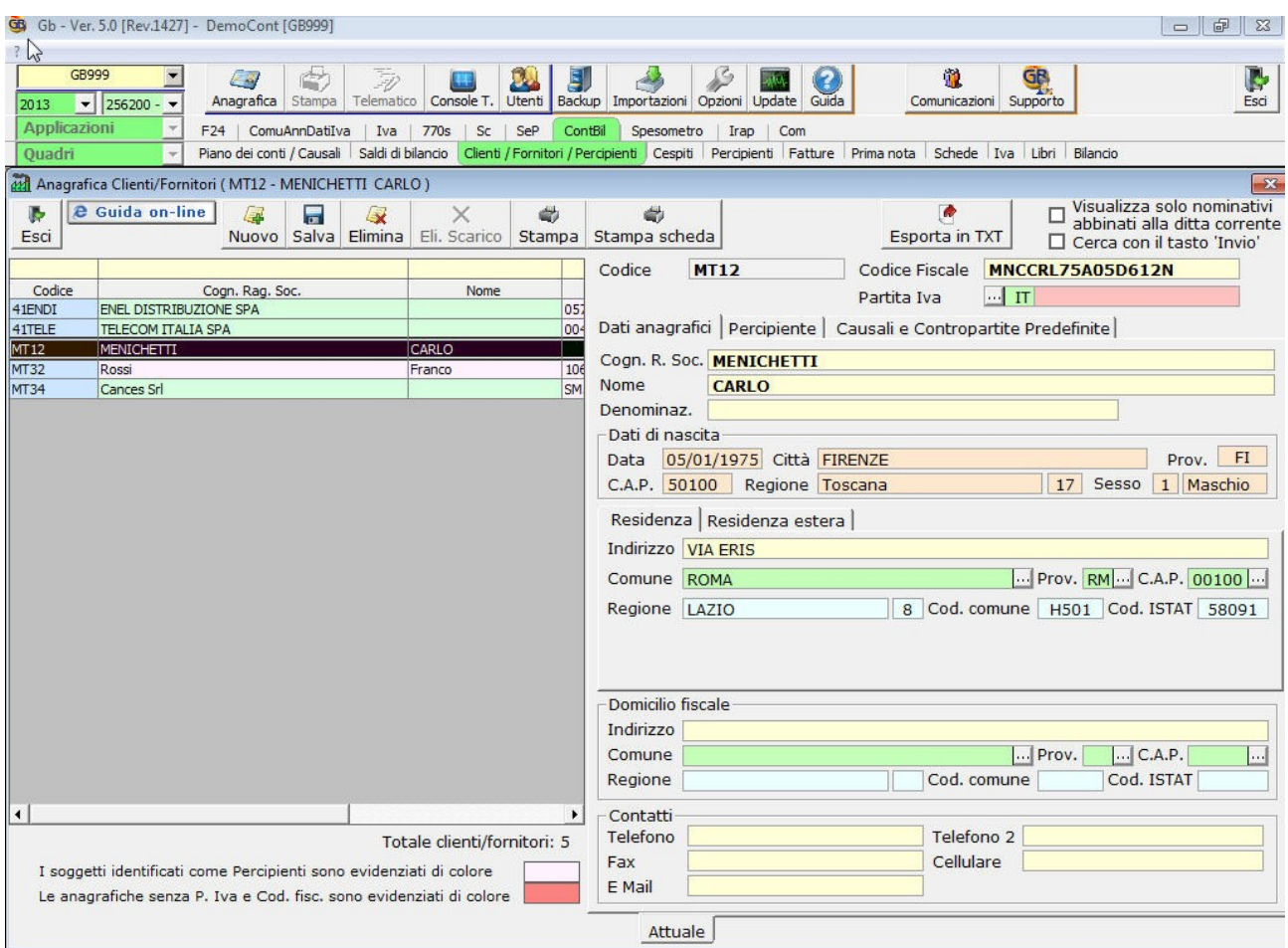

Relativamente ai percipienti la gestione prevede l'inserimento dei dati relativi al corretto trattamento della aliquota della ritenuta da applicare, al fine di poter gestire la generazione del modello F24 per il versamento delle ritenute d'acconto, delle certificazioni relative ai compensi corrisposti e la compilazione del modello 770 semplificato.

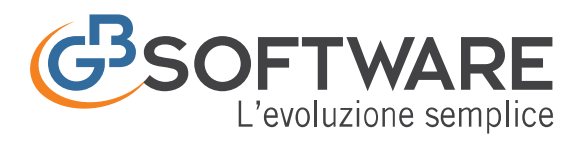

<span id="page-8-0"></span>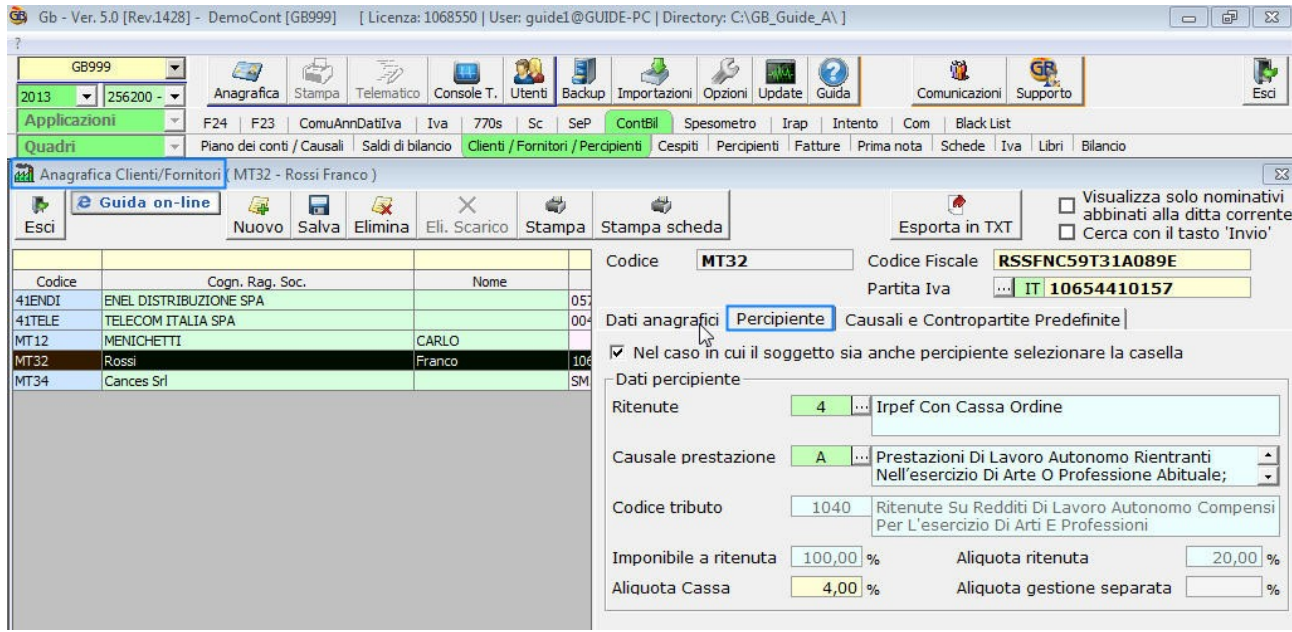

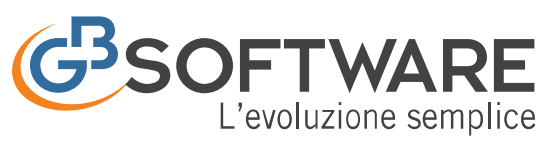

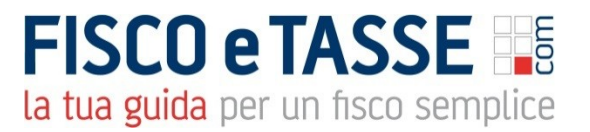

# 6 La Prima Nota

La gestione della "Prima nota" prevede un' unica interfaccia che permette di effettuare tutti i tipi di registrazione previsti per la contabilità ordinaria o semplificata di un impresa.

La gestione della prima nota prevede l'insieme delle operazioni da contabilizzare.

Possono essere scritture IVA (fattura acquisti o vendita) o semplici registrazioni NON IVA (pagamenti, incassi e rilevazioni).

Con GBsoftware queste registrazioni possono essere effettuate in due modi:

- tramite imputazione libera;
- tramite registrazione tipo;

Nella piattaforma della prima nota sono disponibili centinaia di registrazioni tipo già predisposte e complete di causali contabili, iva e conti, facilitando e velocizzando il lavoro. Inoltre l'utente, nella fase di salvataggio della prima nota, ha la possibilità di predisporre la registrazione come modello tipo da poter richiamare per le successive scritture.

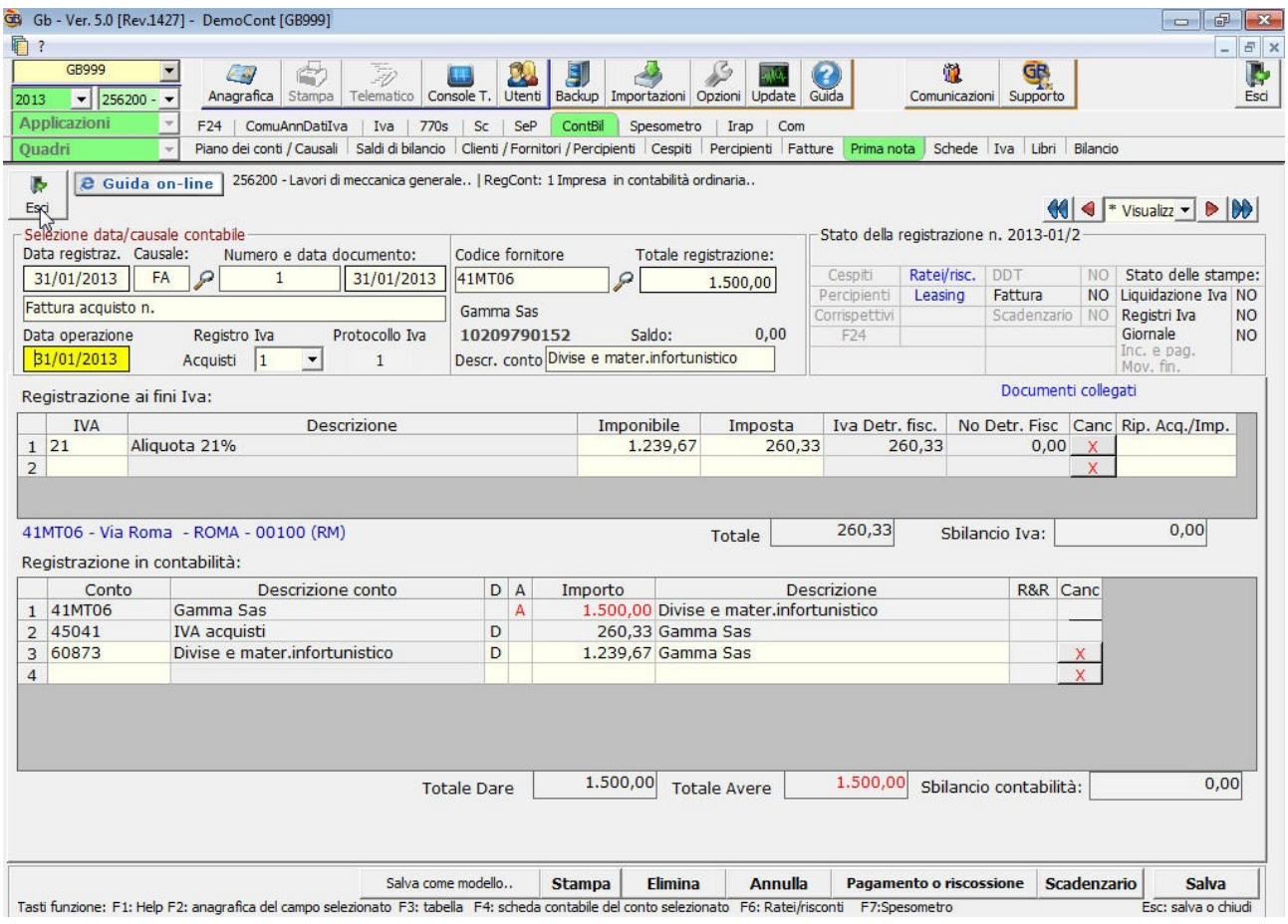

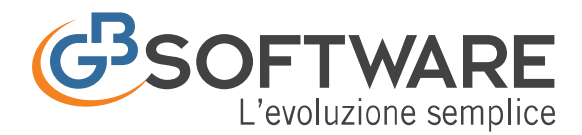

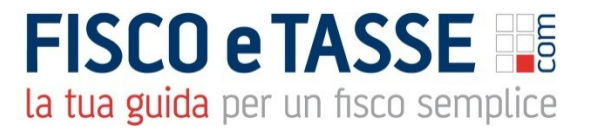

Le operazioni di chiusura partita (pagamenti o riscossioni) oltre a produrle direttamente dalla registrazione, tramite il pulsante "Pagamento o riscossione", è possibile effettuarle dall'Elenco Prima Nota cliccando direttamente sulla partita aperta (Paga/Riscuoti).

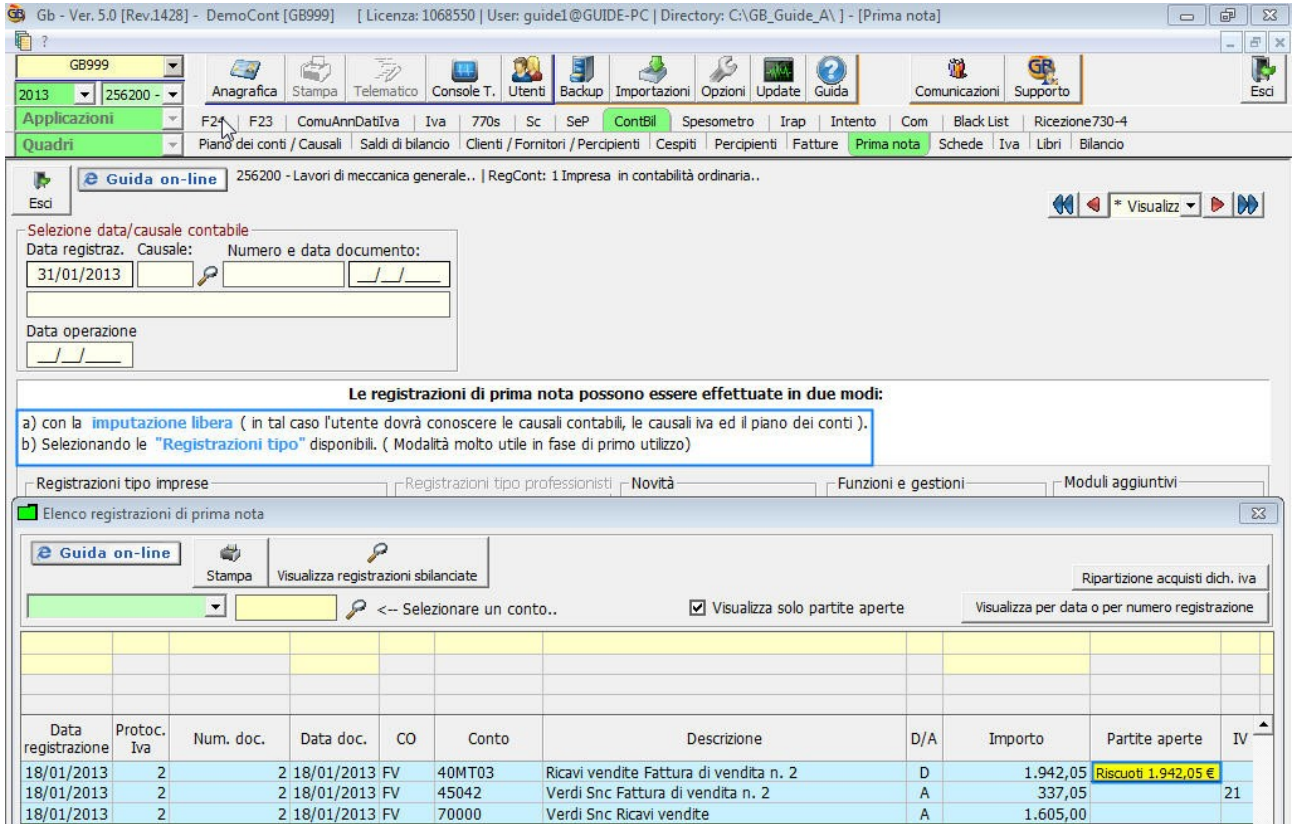

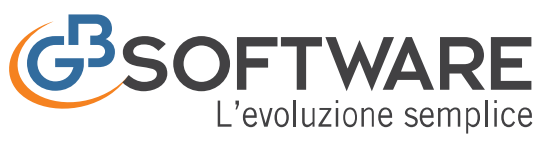

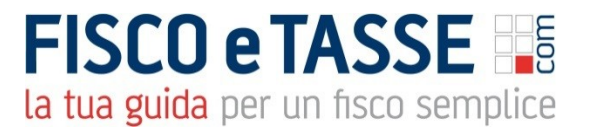

#### <span id="page-11-0"></span>7 Ratei e Risconti

I costi e i ricavi che si prolungano da un esercizio all'altro determinano Ratei e Risconti attivi e passivi da rilevare nella contabilità dell'imprese.

L'art. 2424-bis del Codice Civile afferma che nella voce:

- Ratei e Risconti Attivi, devono essere iscritti i proventi di competenza dell'esercizio esigibili in esercizi successivi e i costi sostenuti entro la chiusura dell'esercizio ma di competenza di esercizi successivi.
	- Ratei e Risconti passivi, devono essere iscritti i costi di competenza dell'esercizio esigibili in esercizi successivi e i proventi percepiti entro la chiusura dell'esercizio ma di competenza di esercizi successivi.

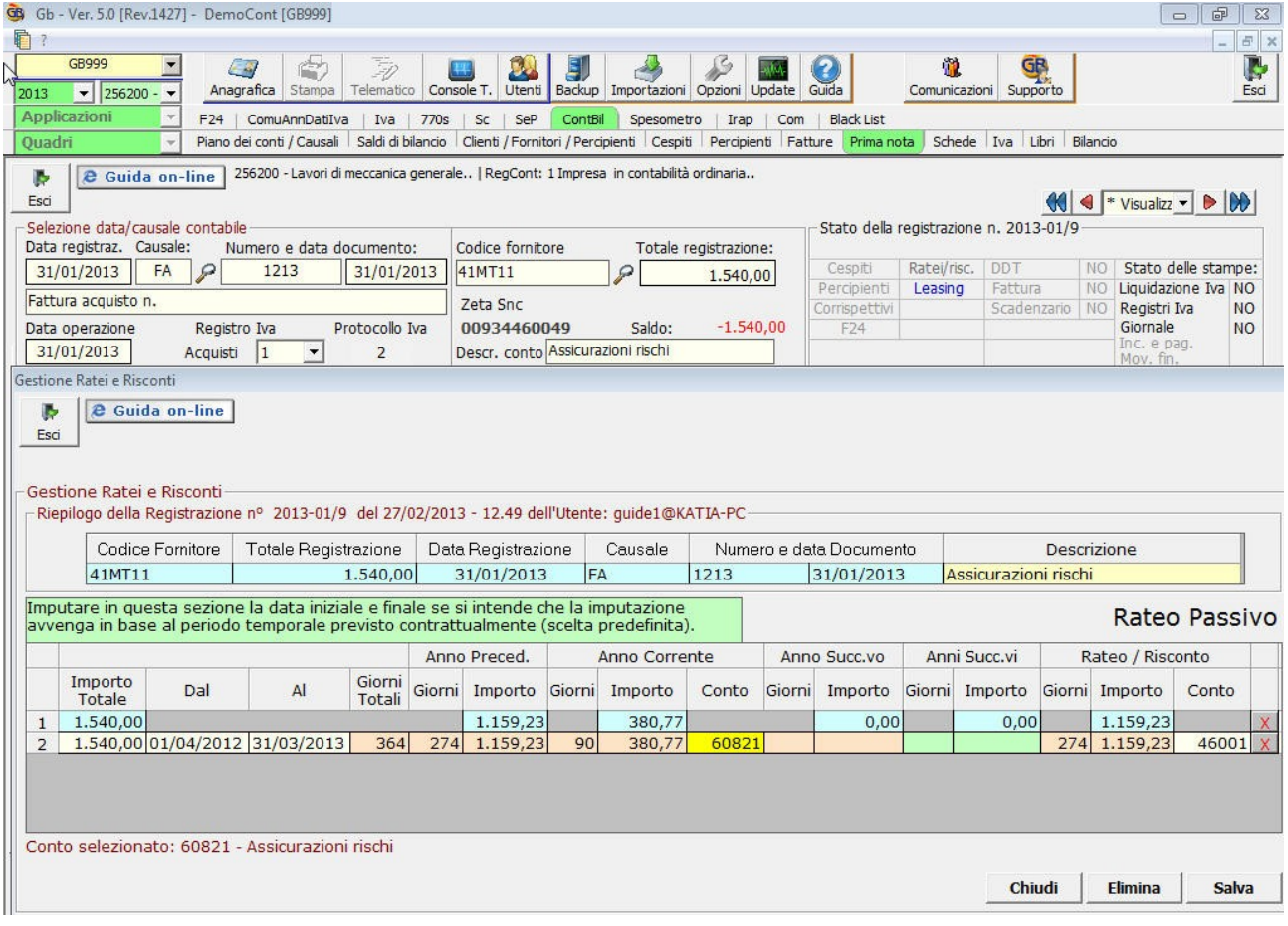

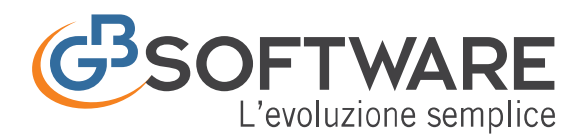

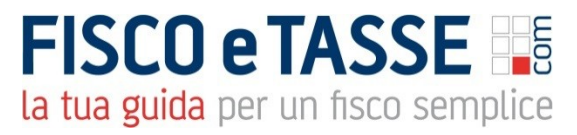

Il programma GBsoftware permette la gestione di tali scritture in fase di registrazione della manifestazione finanziaria.

La registrazione dei Ratei e dei Risconti avviene direttamente in prima nota, tramite tasto funzione "F6", con la rilevazione di un conto economico di costo (codice mastro 6) o di ricavo (codice mastro 7).

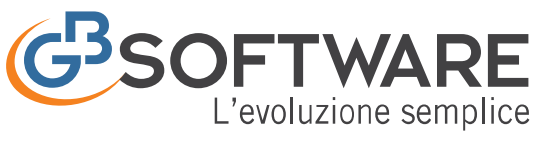

# <span id="page-13-0"></span>8 La Schede Contabili

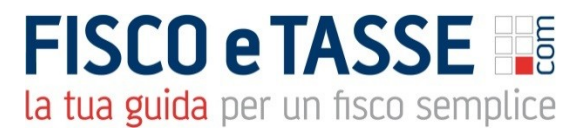

Le schede contabili consentono la visualizzazione dei movimenti contabili dei clienti, fornitori e di tutti gli altri conti utilizzati nelle scritture di prima nota.

La visualizzazione di questi conti può avvenire dal menu "schede" con molteplici possibilità di scelta già predisposte.

Molto utile è anche la possibilità di attivarle con un doppio click sull'importo direttamente dal bilancio, dalla prima nota, dai prospetti contabili, dai registri e da tante altre parti della procedura

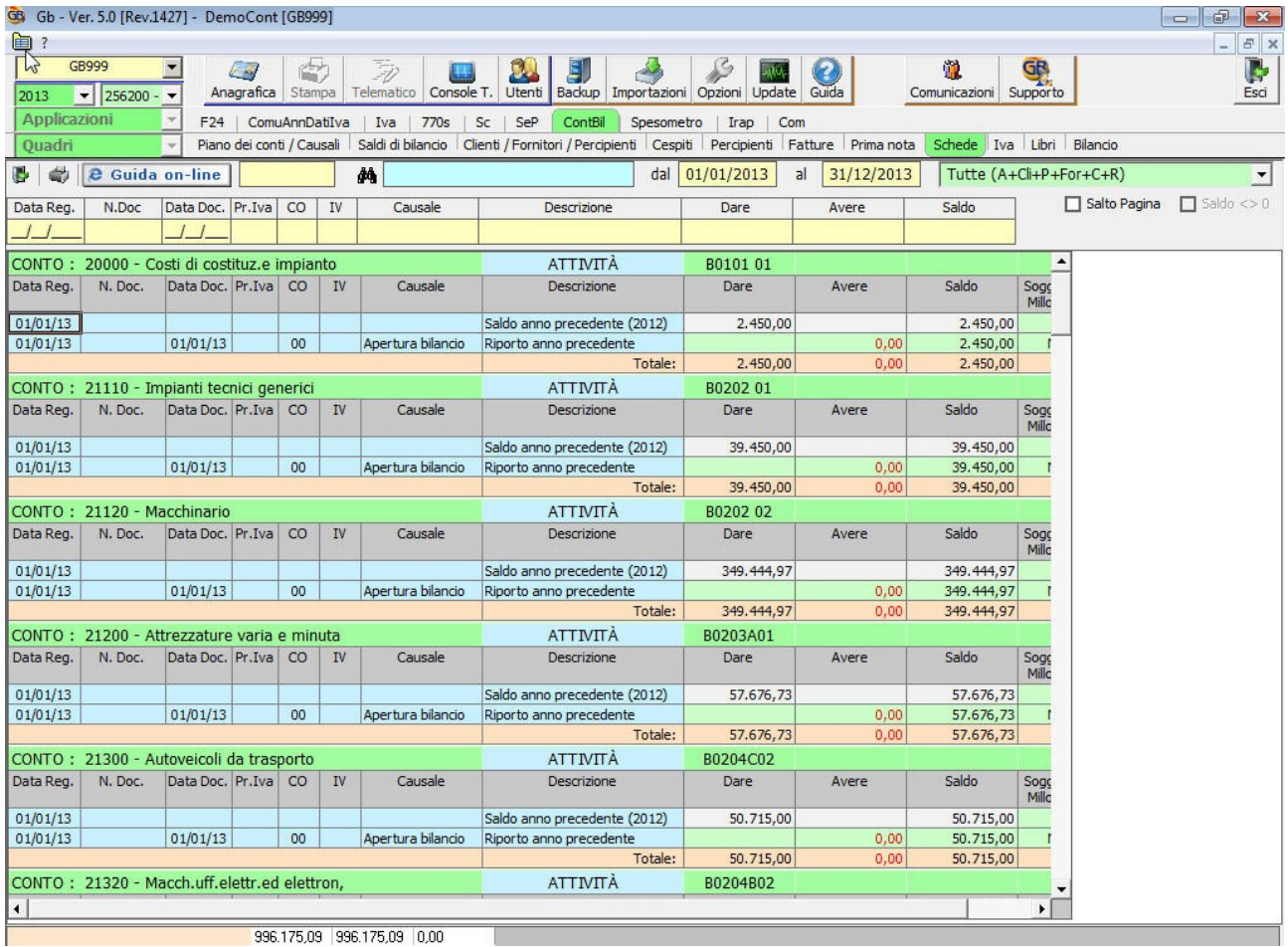

All'interno delle schede sono previste le seguenti stampe già predisposte da poter selezionare.

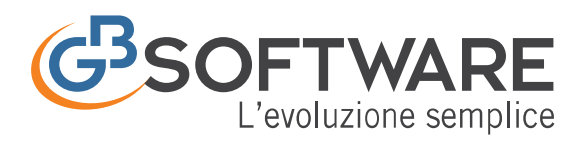

# **FISCO e TASSE**

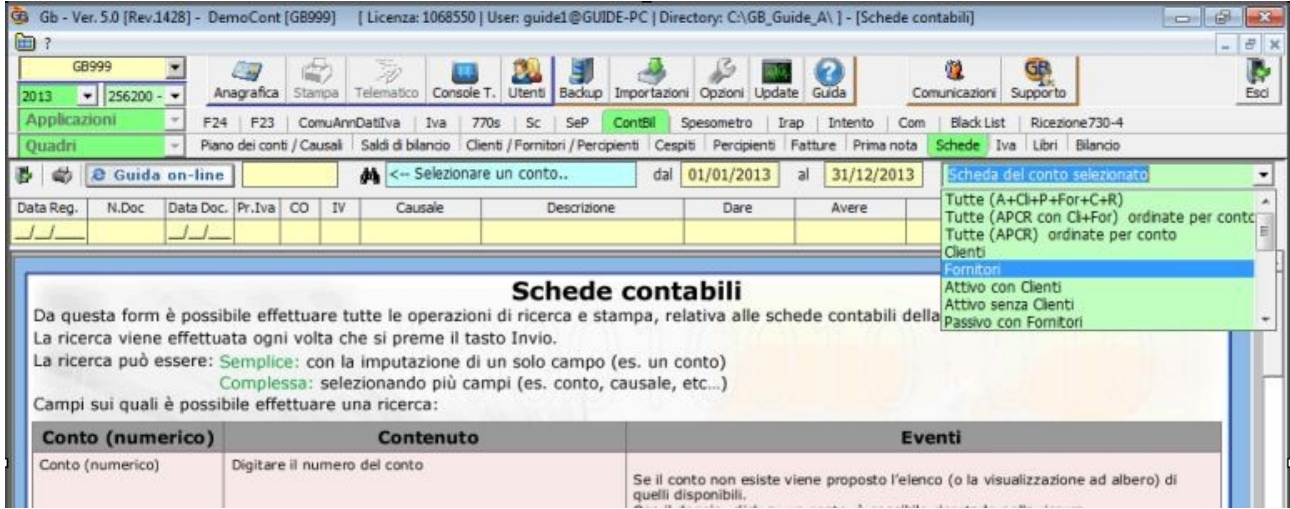

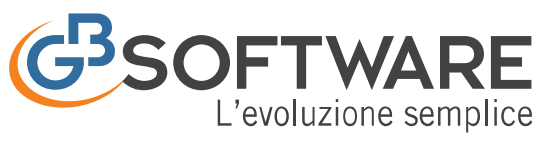

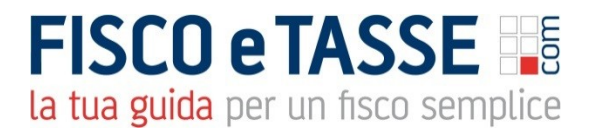

## <span id="page-15-0"></span>9 La Gestione Iva

La "Gestioni Iva" permette di adempiere a tutti gli obblighi previsti dall'art. 23, 25, 27 e 39 del D.p.r. 633/72.

In GBsoftware la funzione "Gestioni Iva", permette di adempiere ai diversi obblighi previsti in materia di liquidazione dell'imposta, alla gestione dei vari registri iva, alla predisposizione dei dati richiesti nella dichiarazione annuale dati iva e negli altri dichiarativi o comunicazione ai fini fiscali.

L'iva dovuta in automatico, viene inviata alla procedura "F24″ per il pagamento o per la compensazione. GBsoftware gestisce la creazione del file telematico da inviare tramite il canale di Entratel.

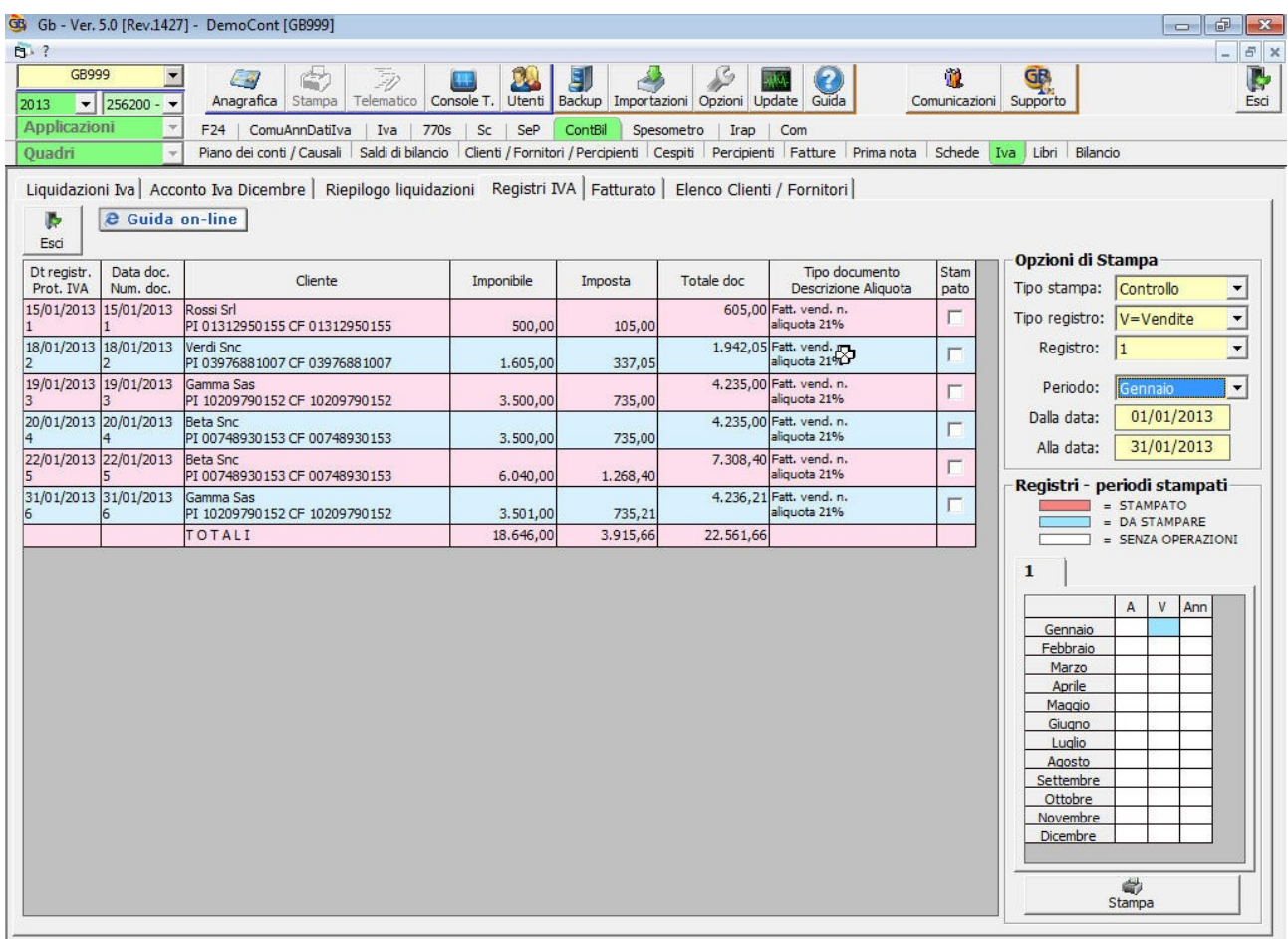

E' prevista la gestione completa di tutti gli adempimenti in materia di Iva:

- liquidazione periodiche
- liquidazione annuale

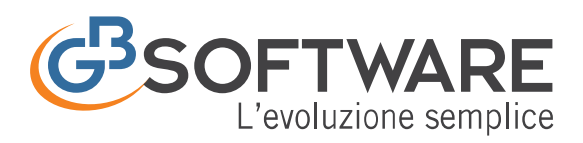

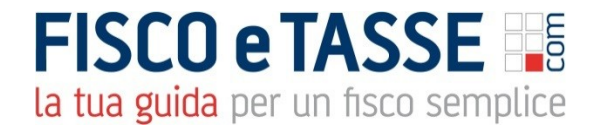

- acconto iva dicembre
- riepilogo liquidazioni
- Registro iva acquisti
- Registro iva vendite
- Fatturato

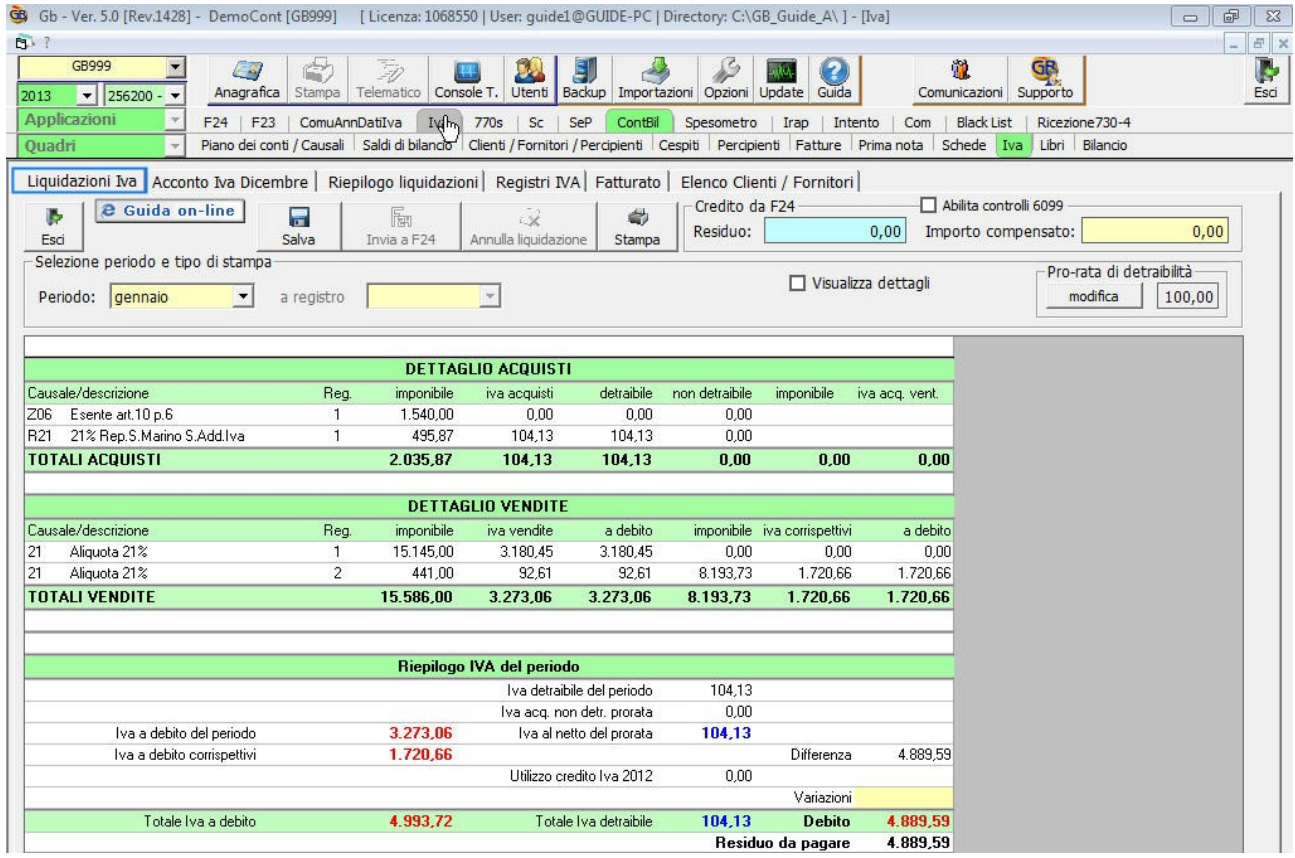

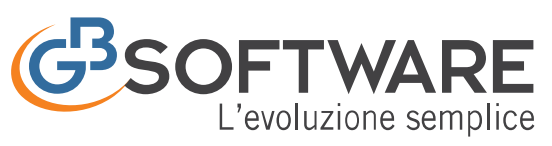

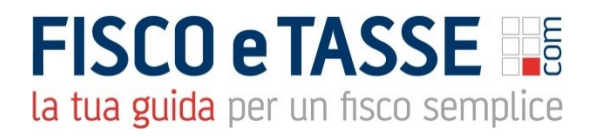

## <span id="page-17-0"></span>10 Gestione Libri Contabili

La gestione "Libri contabili" prevede la produzione, la tenuta e la stampa del Libro Giornale e del Libro Inventari.

Entrambi sono gestiti con possibilità di stampa su fogli in formato A4, con numerazione automatica e bollatura.

Le operazioni di chiusura e riapertura dei conti sono gestite in autonomia dalla procedura.

 Libro giornale: è un registro contabile obbligatorio per le imprese in contabilità ordinaria, previsto dall'art. 2214 del Codice civile.

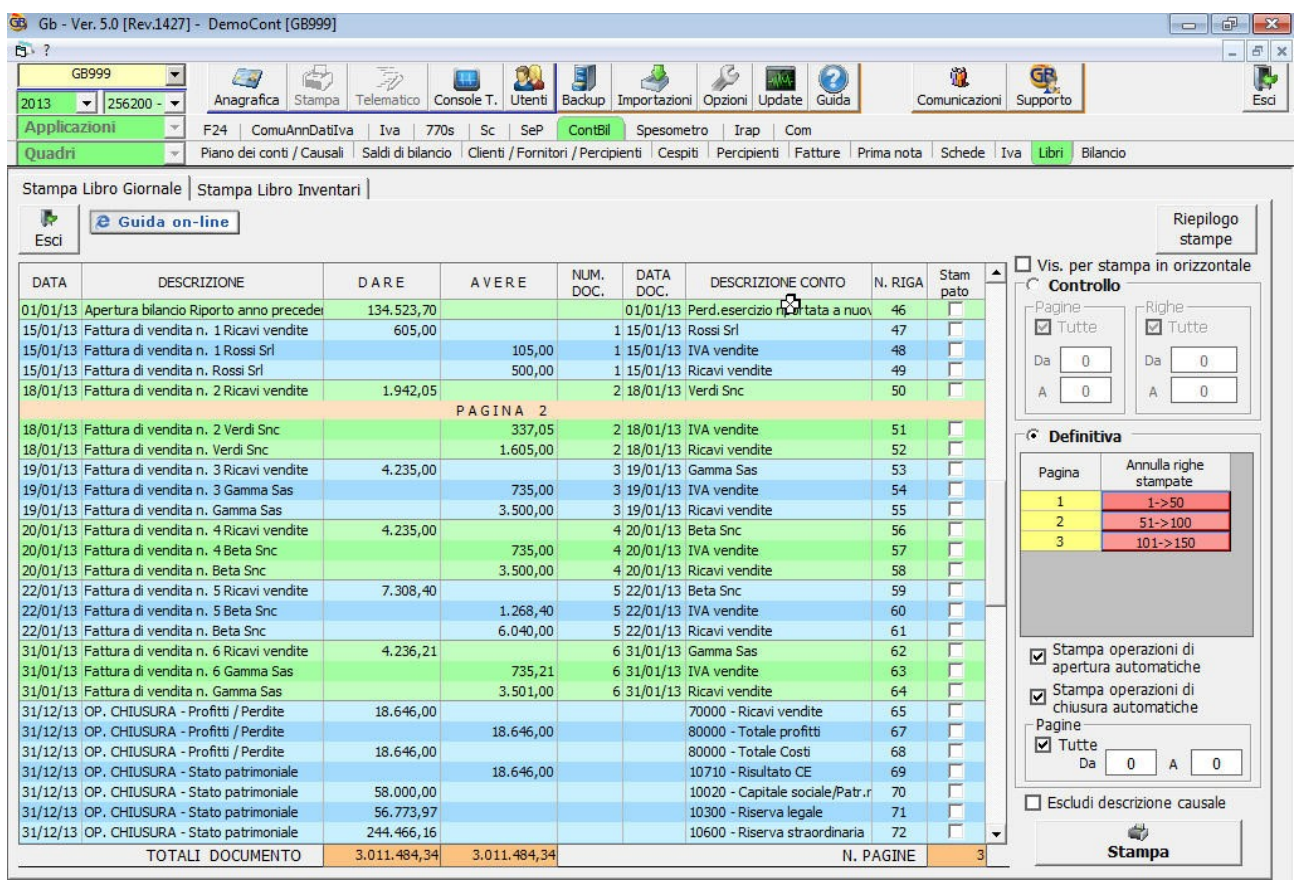

 Libro inventari: la tenuta del libro inventari è obbligatoria, secondo le disposizioni dell'art. 2214 del Codice Civile e deve contenere l'indicazione e la valutazione delle attività e delle passività relative all'impresa.

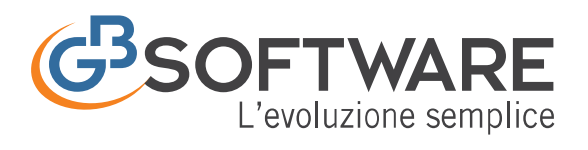

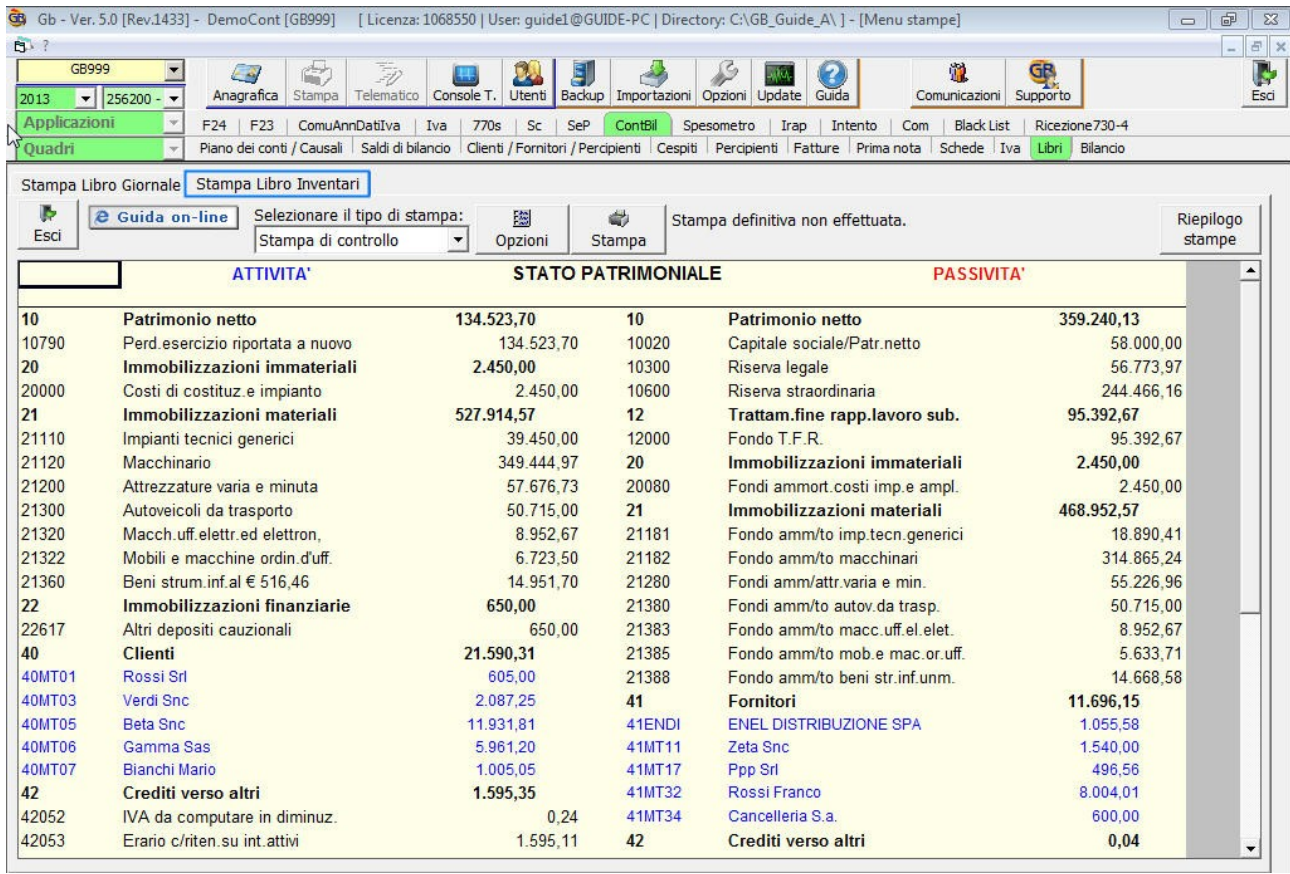

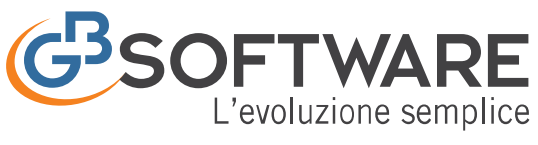

## <span id="page-19-0"></span>11 Il Bilancio

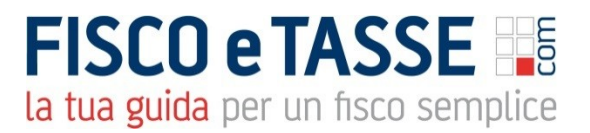

Predispone il prospetto Stato Patrimoniale a due sezioni contrapposte "Passività" e "Attivita" e il prospetto Conto Economico evidenziando "Costi" e "Ricavi" dell'attività.

Il "Bilancio" prevede la possibilità di essere visualizzato in diverse modalità: con o senza raggruppamenti, visualizzazione del dettaglio dei clienti e dei fornitori, con evidenza dei conti in base al saldo, etc. e ulteriori funzioni che lo rendono particolarmente utile ed immediato.

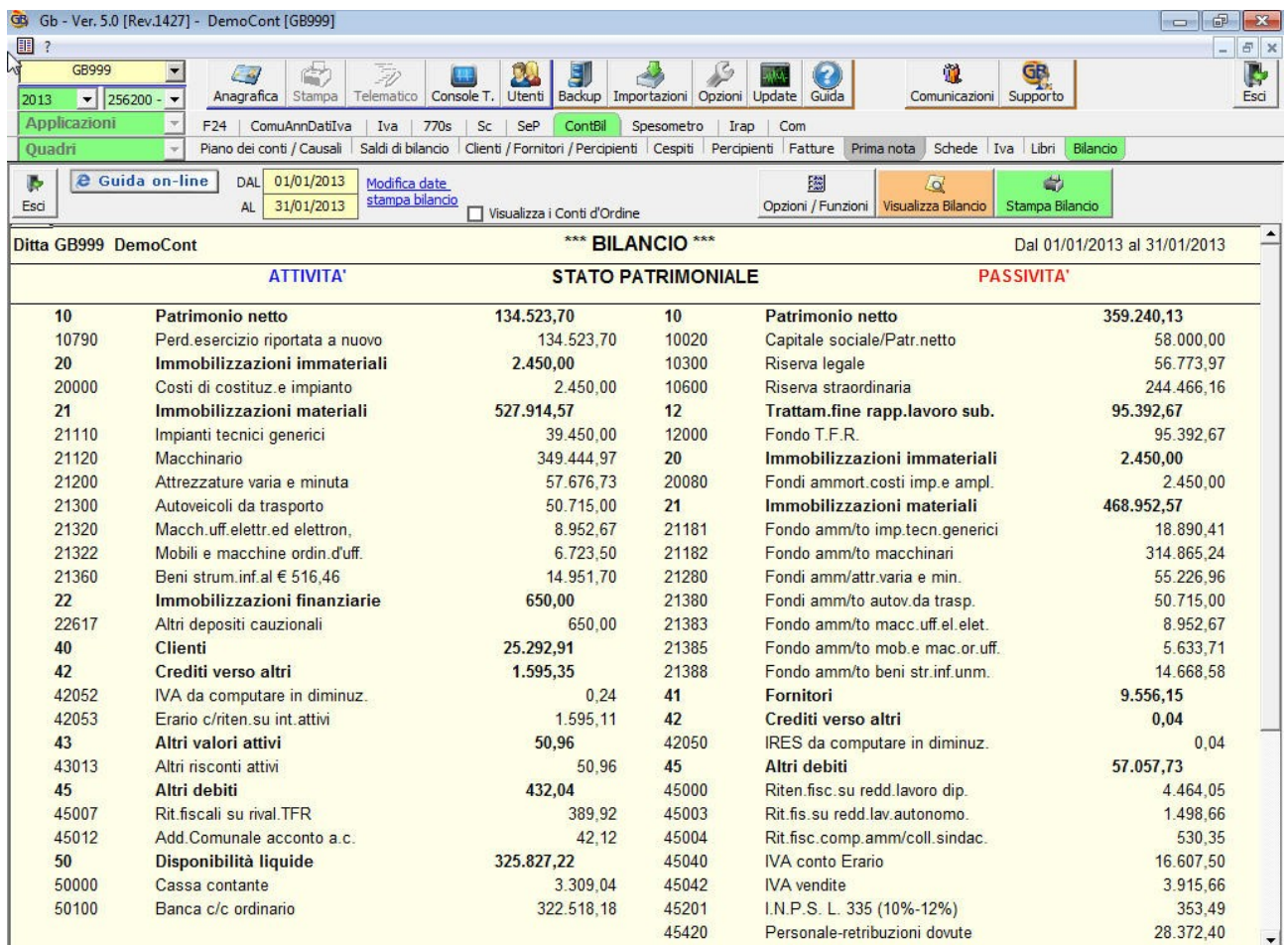

Con doppio click sul singolo importo è possibile visualizzare la relativa scheda contabile e la registrazione di prima nota che l'ha generata, con possibilità di variazione.

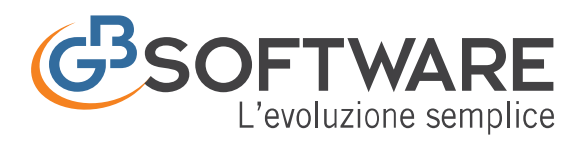

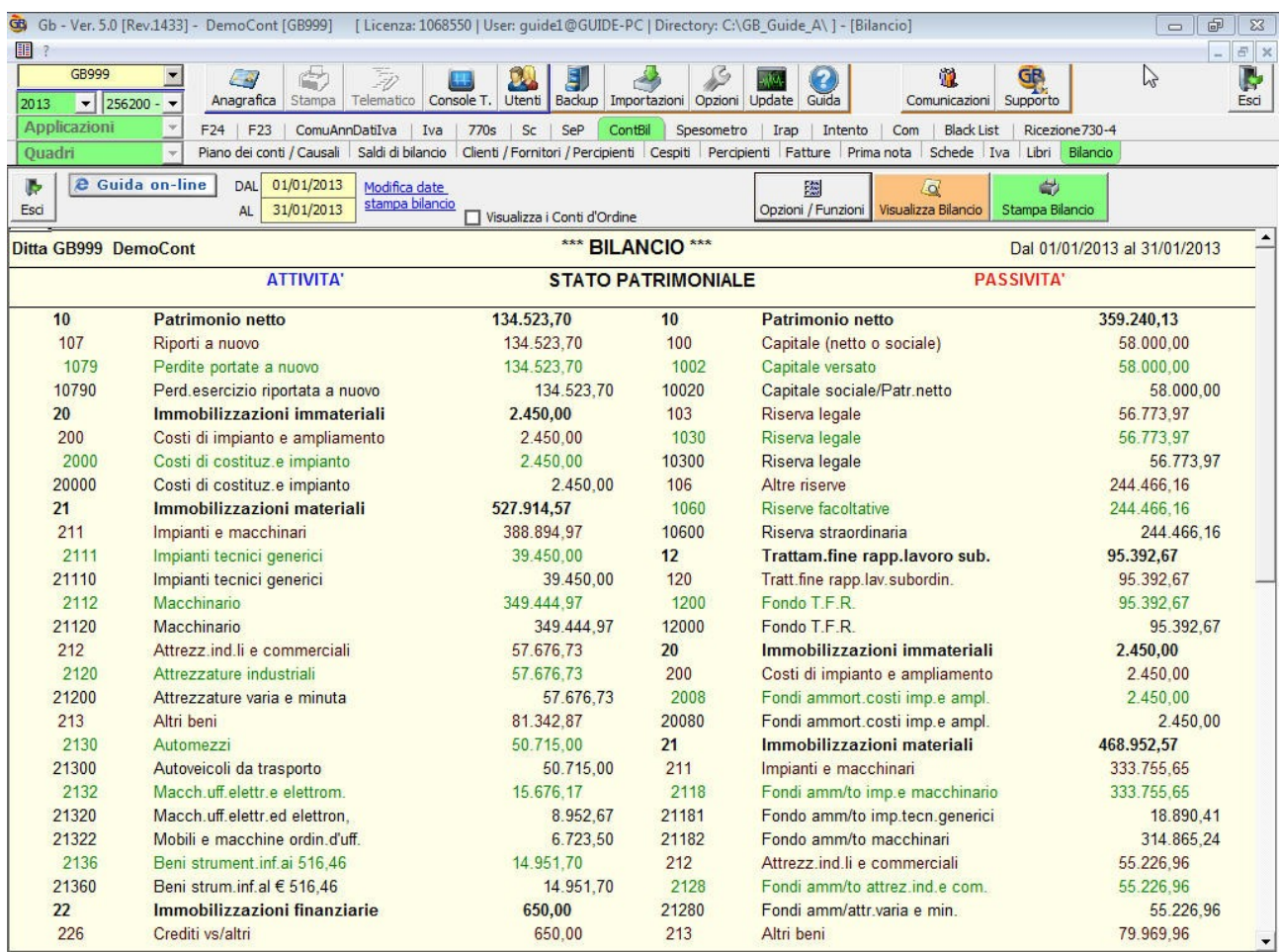

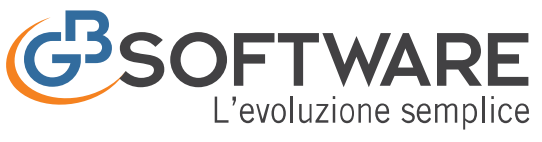

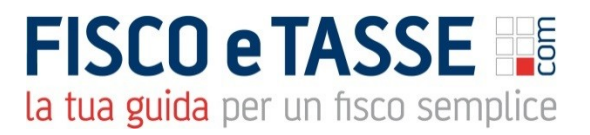

# <span id="page-21-0"></span>12 Prospetti Contabili

In GBsoftware vengono predisposti dei prospetti contabili che riportano i dati inseriti nella contabilità dell'azienda suddivisi per singolo mese, rapportati all'anno precedente e le differenze intervenute nel biennio.

I prospetti Contabili che riepilogano gli importi inseriti sono:

- Differenza e percentuali
- Importi per mese
- Importi per mese con differenze

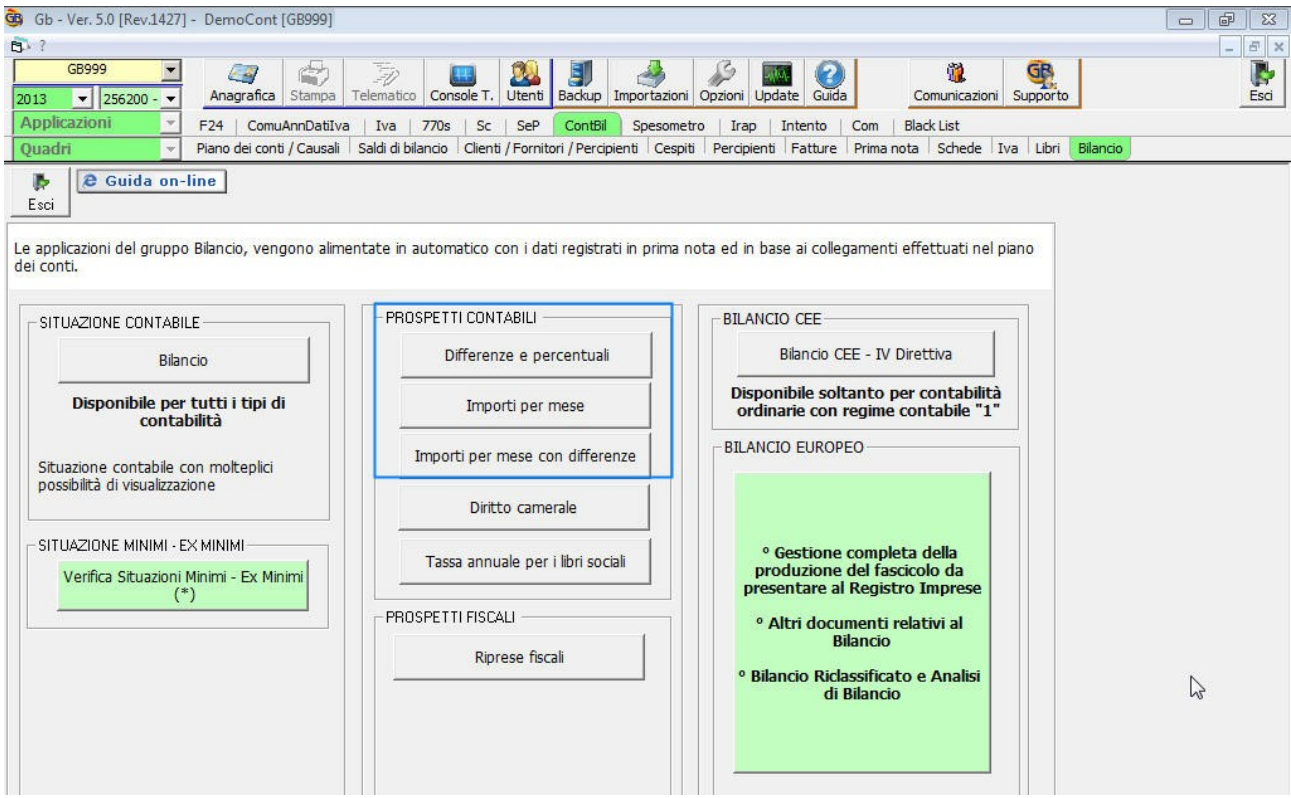

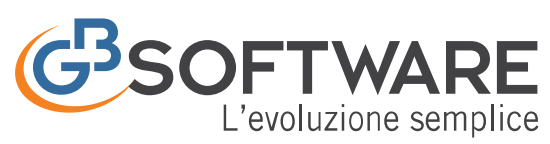

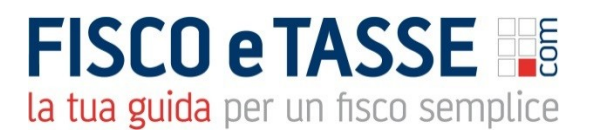

# <span id="page-22-0"></span>13 Tassa Annuale Libri Sociali

Entro il 16/03/20XX le sole società di capitali devono versare la tassa per la numerazione e bollatura dei libri e registri sociali, come previsto dall'art. 23, nota 3, Tariffa, D.P.R. 26.10.1972, n. 641.

La procedura provvede al calcolo dell'importo dovuto, ai sensi dell'art. 23, nota 3 del D.P.R. 26.10.1972 n.641, della tassa annuale per la numerazione e bollatura dei libri e registri sociali che deve essere versata da S.p.a., s.r.l., S.a.p.a., società consortili a responsabilità limitata, aziende speciali e consorzi tra enti territoriali.

Inoltre è prevista la possibilità di invio dell'importo da pagare alla procedura F24. La gestione del pagamento avverrà perciò direttamente nella procedura F24 e deve essere corrisposta entro il termine di versamento dell'iva dovuta per l'anno precedente (saldo iva risultante dalla dichiarazione annuale).

<span id="page-22-1"></span>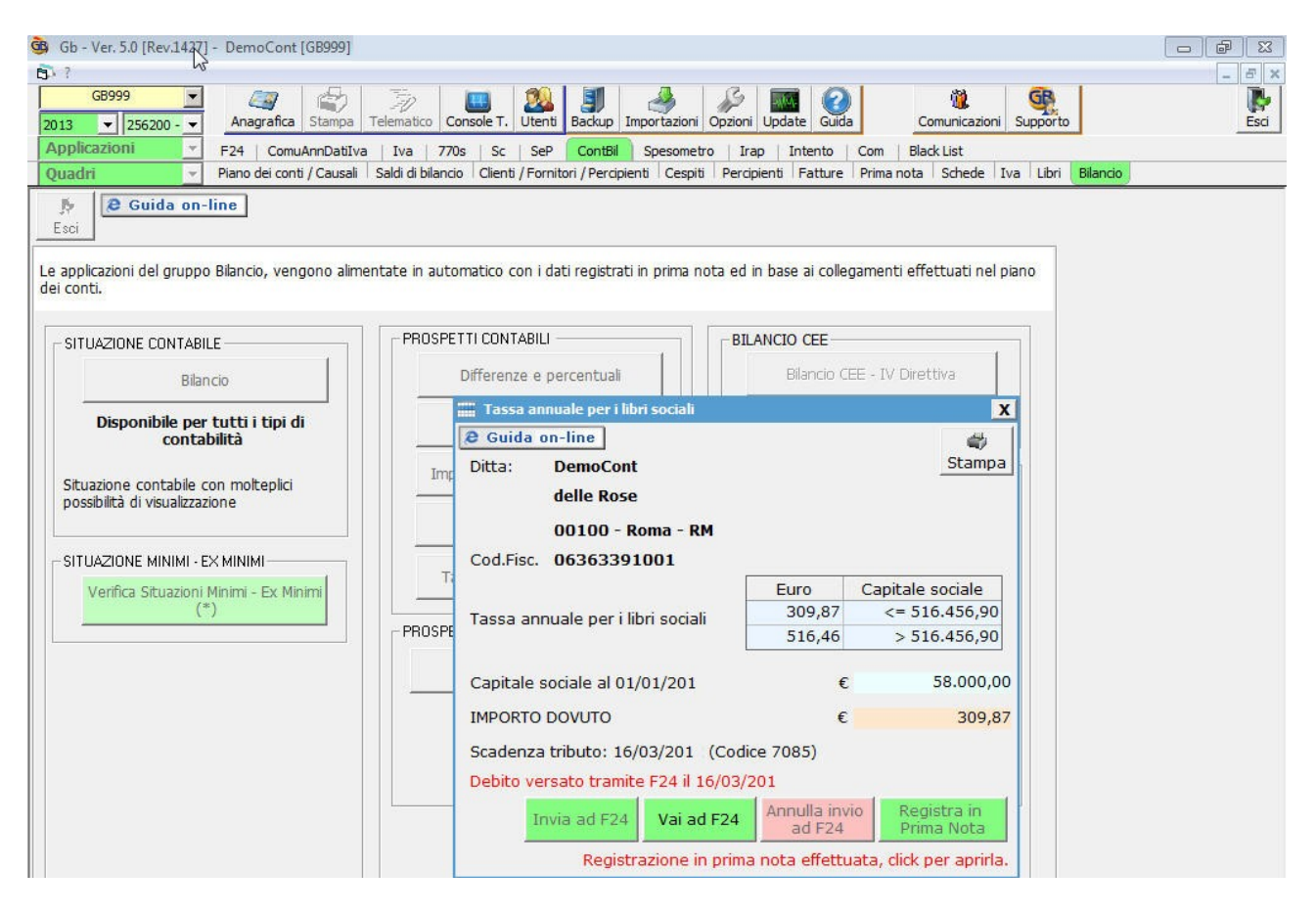

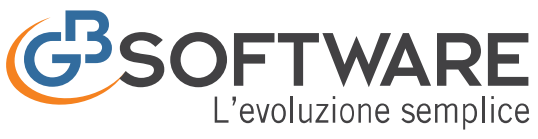

## 14 Diritto Camerale

Il diritto annuale è un tributo che ogni anno devono versare le imprese iscritte o annotate nel Registro delle Imprese a favore della Camera di Commercio competente per territorio (L. 580/93, art. 18).

Il ministero dello Sviluppo Economico stabilisce le misure del diritto annuale tramite decreto ministeriale.

Il calcolo avviene in base a:

- Misure fisse: imprese individuali;
- Misure transitorie: Soggetti Iscritti al REA, esonerati dal versamento fino al 2010, Società semplici agricolo e non e Società tra avvocati;
- Fatturato irap: le altre imprese iscritte nel Registro delle Imprese il diritto annuale è determinato, con riferimento alla sede legale, applicando al fatturato dell'esercizio precedente le seguenti misure fisse o aliquote per scaglioni di fatturato;

La gestione del "Diritto Camerale" consente alle imprese iscritte o annotate nel Registro delle Imprese di determinare l'importo dovuto per la sede principale ed eventuali unità locali.

In GBsoftware l'importo dovuto si determina:

- in misura fissa/transitoria;
- in base al fattura Irap;

ed è possibile predisporre:

- il modello F24 per il pagamento del tributo;
- la scrittura contabile in prima nota.

ed è possibile predisporre:

- il modello F24 per il pagamento del tributo;
- la scrittura contabile in prima nota.

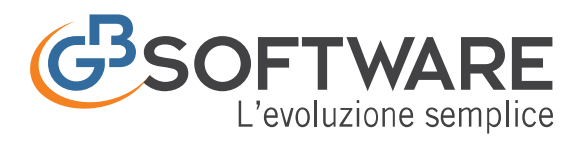

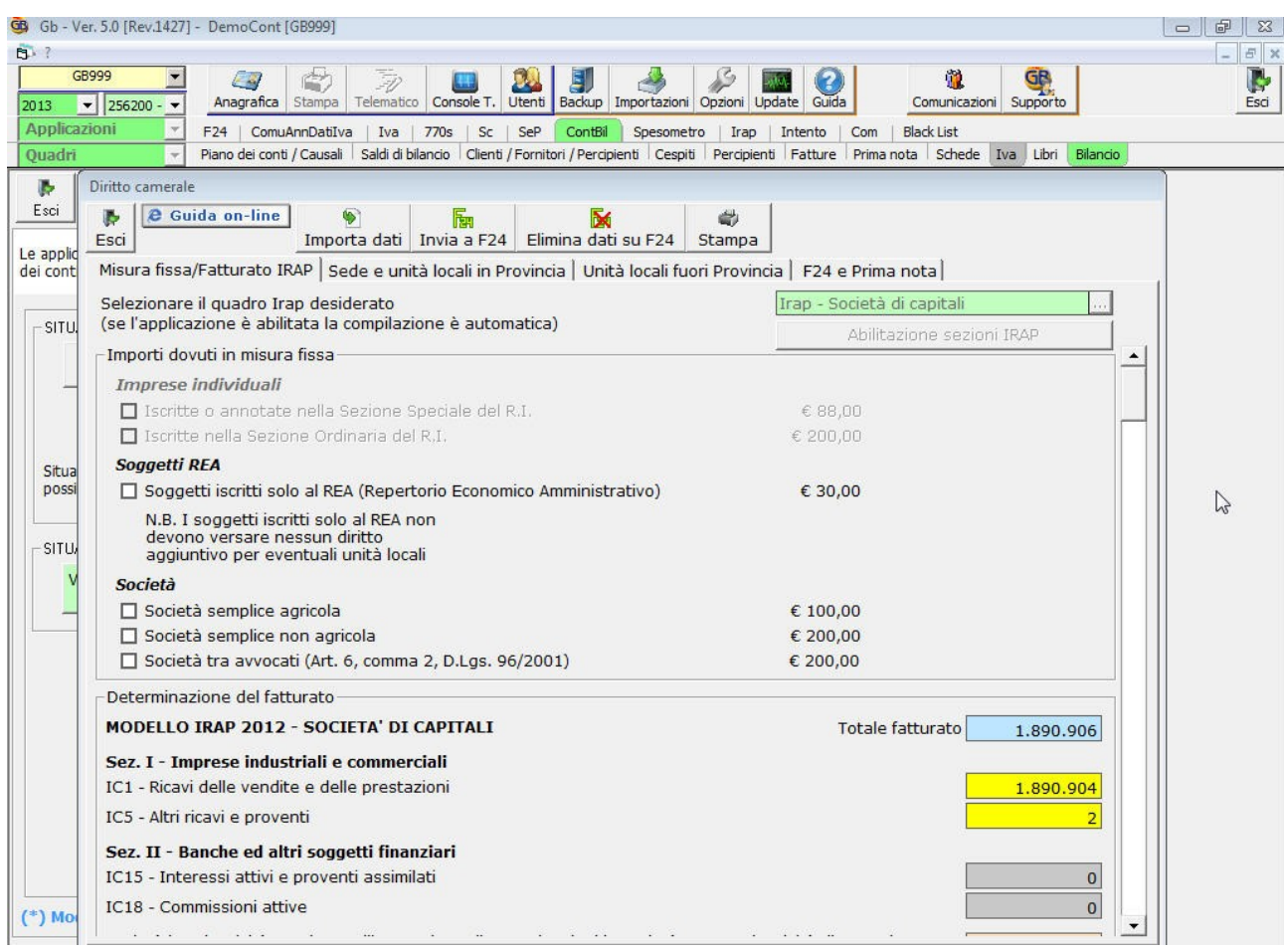